# Segmentation with Machine Learning

- Machine learning algorithms work very well for classification: drawing a plane or hyperplane to divide to classes of samples.
- Similarly to k-Means this works for segmentation too!

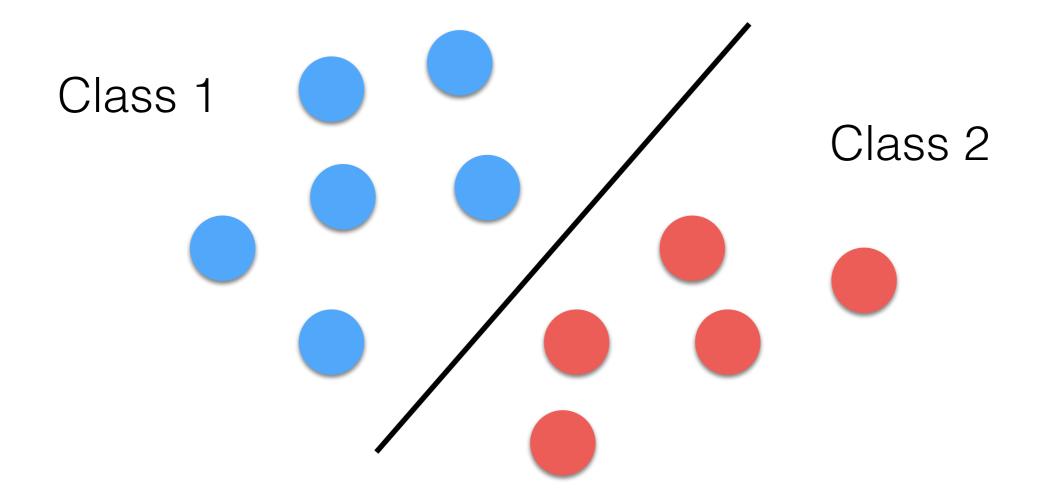

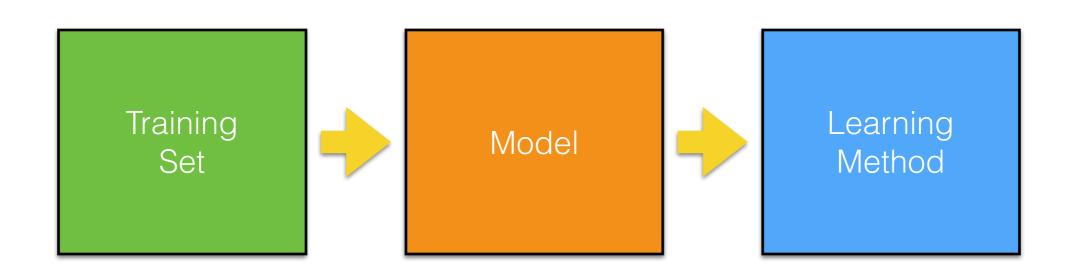

- Training set: a dataset of n couples: input and output.
   The bigger the better! (at least 10,000 couples for high-quality segmentation). This represents a knowledge to be trained. "Learn by example"; i.e., supervised learning.
- Learning Method: an algorithm that transfers the <u>knowledge</u> of the training set to the model.
- Model: a mathematical model that can store the <u>knowledge</u> of the dataset into its parameters (called <u>weights</u>).

- There are two steps:
  - The first step, called **learning**, where the model has to be learnt using a dataset (input and output);
  - The second step, called evaluation, in which we give in input to the trained model a novel input (not in the dataset).

## Machine Learning: Evaluation

 After the mode has learnt the dataset using a learning method. We just need to pass data to the model (i.e., we evaluate it) to get results!

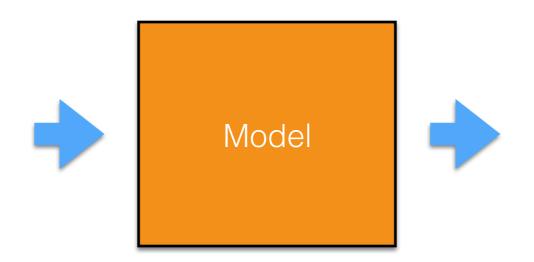

## Machine Learning: Evaluation

 After the mode has learnt the dataset using a learning method. We just need to pass data to the model (i.e., we evaluate it) to get results!

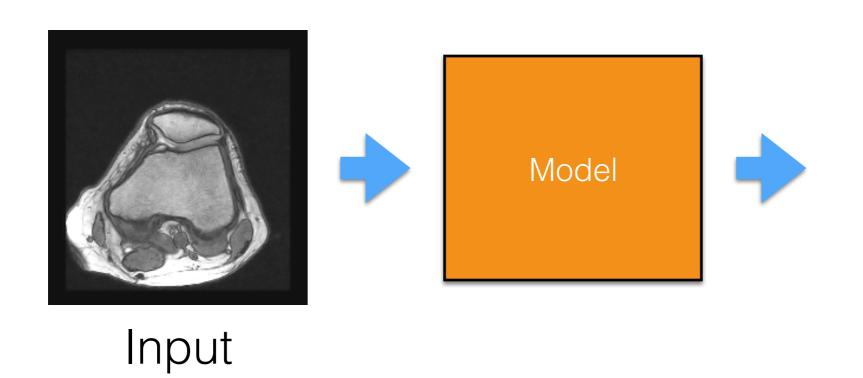

## Machine Learning: Evaluation

 After the mode has learnt the dataset using a learning method. We just need to pass data to the model (i.e., we evaluate it) to get results!

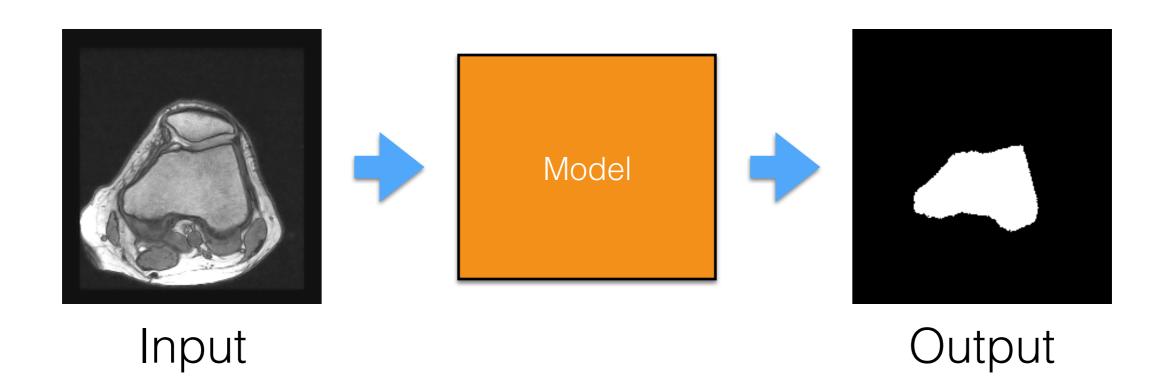

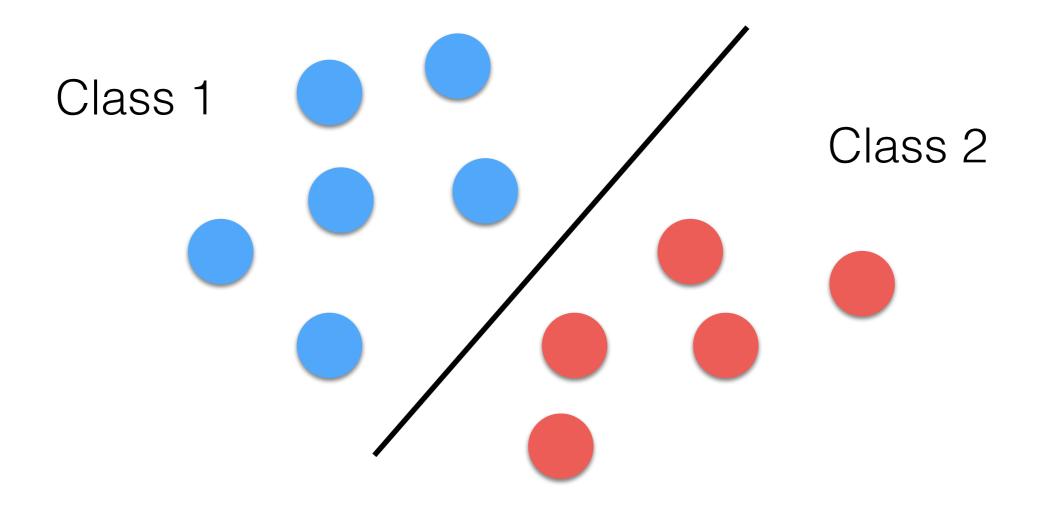

$$h: \mathbb{R}^n \longrightarrow \{0, 1\}$$

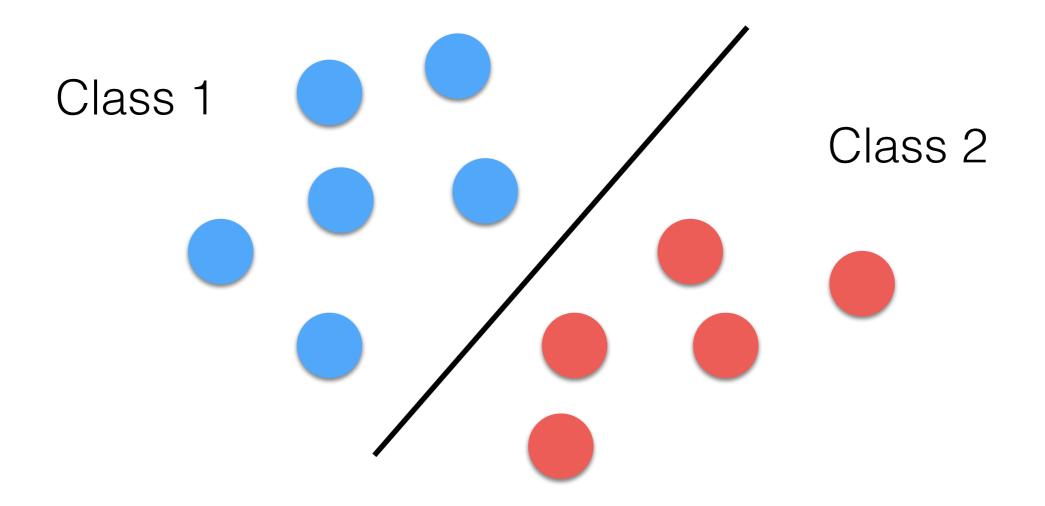

 $h(\mathbf{x}) = 1 \text{ if } \mathbf{\Theta} \mathbf{x} + \mathbf{b} > = 0$ 

 $h(\mathbf{x}) = 0$  otherwise.

### Machine Learning: Neural Networks

- The idea is to "mimic the neurons" in our brains:
  - A neuron receives multiple inputs or stimuli, that we can represent as a vector x.
  - Depending on previous knowledge,  $\Theta$ , a neuron can react to  $\mathbf{x}$ , and if the stimulus is strong enough there is an activation
  - The reaction to stimuli is typically modeled as a dot product between  $\mathbf{x}$  and  $\mathbf{\Theta}$ .

#### Neural Networks: The Activation Function

- To add non-linear effect to h, we apply a non-linear function f that is called the activation function.
- It can be defined in many ways. For example:

$$f(z) = \frac{1}{1 + e^{-z}} \qquad f(z) = \begin{cases} 1 & \text{if } z \ge 0, \\ 0 & \text{otherwise.} \end{cases}$$

 This is because the result has to be either belonging or not to a class; i.e., our area of interest.

### A Concrete Example

#### Neural Networks: Training Set (1)

Input

**Output** 

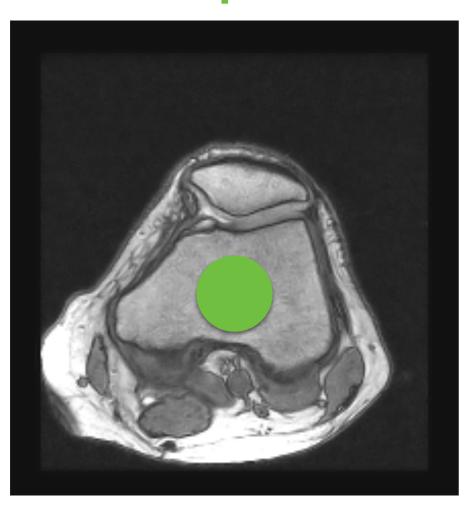

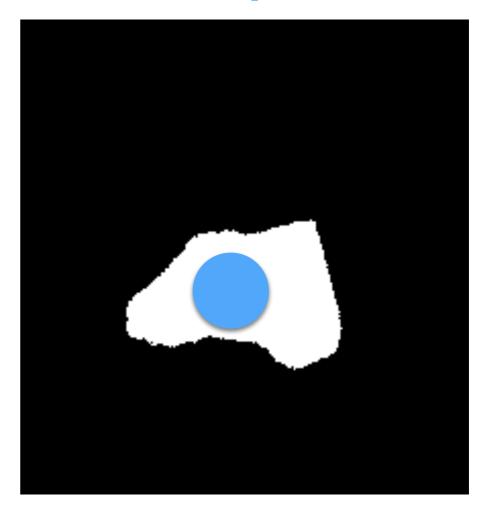

$$\mathbf{x} = \{100, 100, 0.78\}$$

$$y = 1$$

#### Neural Networks: Training Set (2)

Input

**Output** 

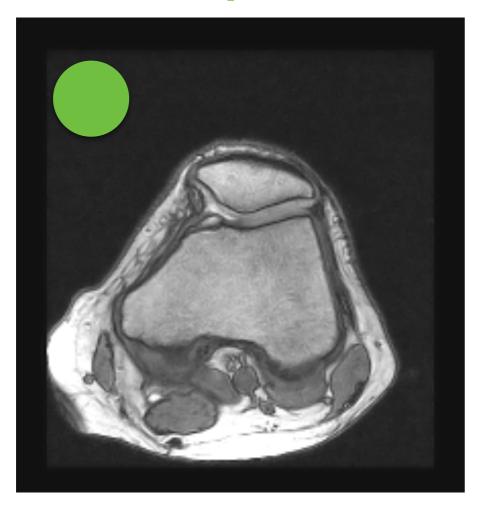

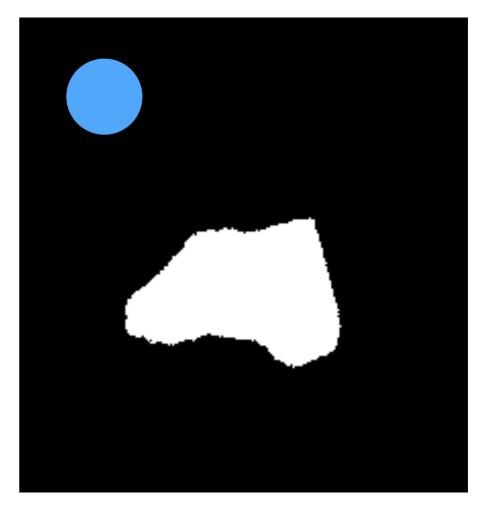

$$\mathbf{x} = \{20, 20, 0.039\}$$

$$y = 0$$

#### Machine Learning: Training Set (3)

- The training set needs to be balanced:
  - The same amount of examples for both classes:
     ROI and background

## Neural Networks: A Model

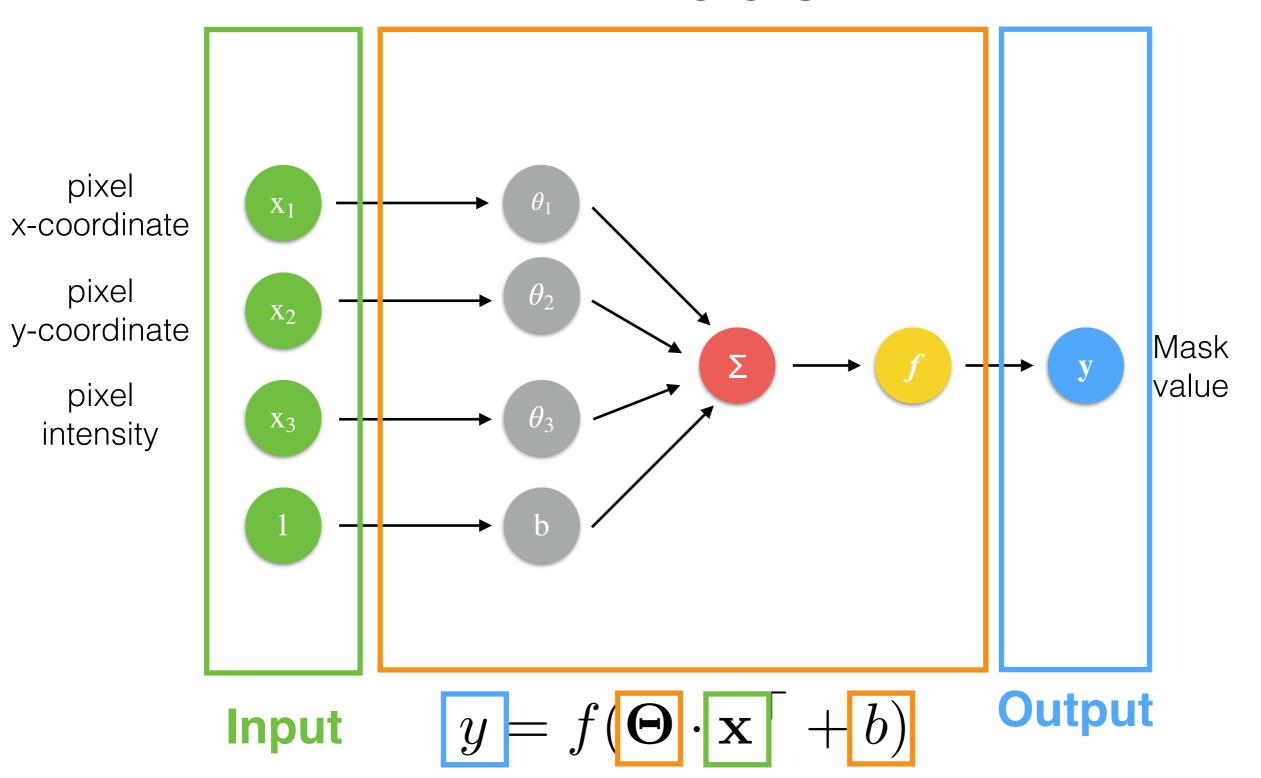

#### Neural Networks: Learning

- We need to collect m couples ( $\mathbf{x}$  and y).
- We need to minimize an error function *J*:

$$J(\mathbf{\Theta}) = \frac{1}{2} \sum_{i=1}^{m} \left( f(\mathbf{x}^i \cdot \mathbf{\Theta}^\top + b) - y^i \right)^2 \text{ with } f(x) = x$$

- How do we minimize it?
  - Gradient descent
  - Starting solution for theta? Random values in [0,1]!

# More Complex Examples

### More Complex Nets

- To achieve high-quality results, a network needs to "see" and "understand" more data at the same time; not only a couple such as the pixel coordinats+pixel intensity and its classification as in the previous example!
- We need to use more pixels/voxels at the same time:
  - How?
    - Adding and mixing more neurons

#### Neural Networks: Bigger Networks

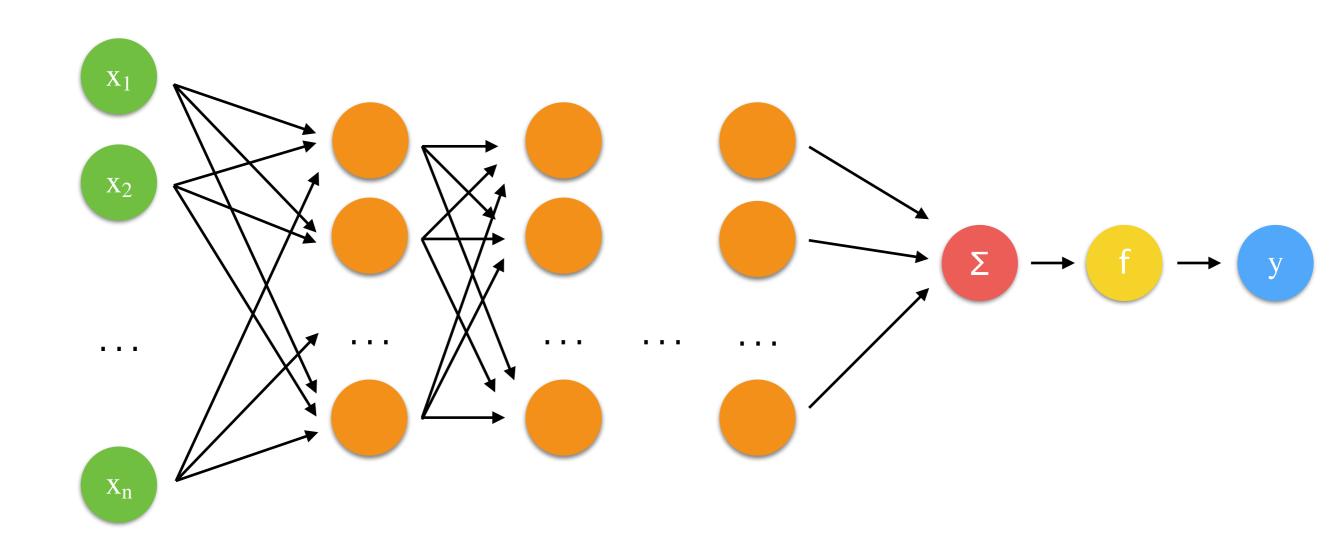

#### Neural Networks: Bigger Networks

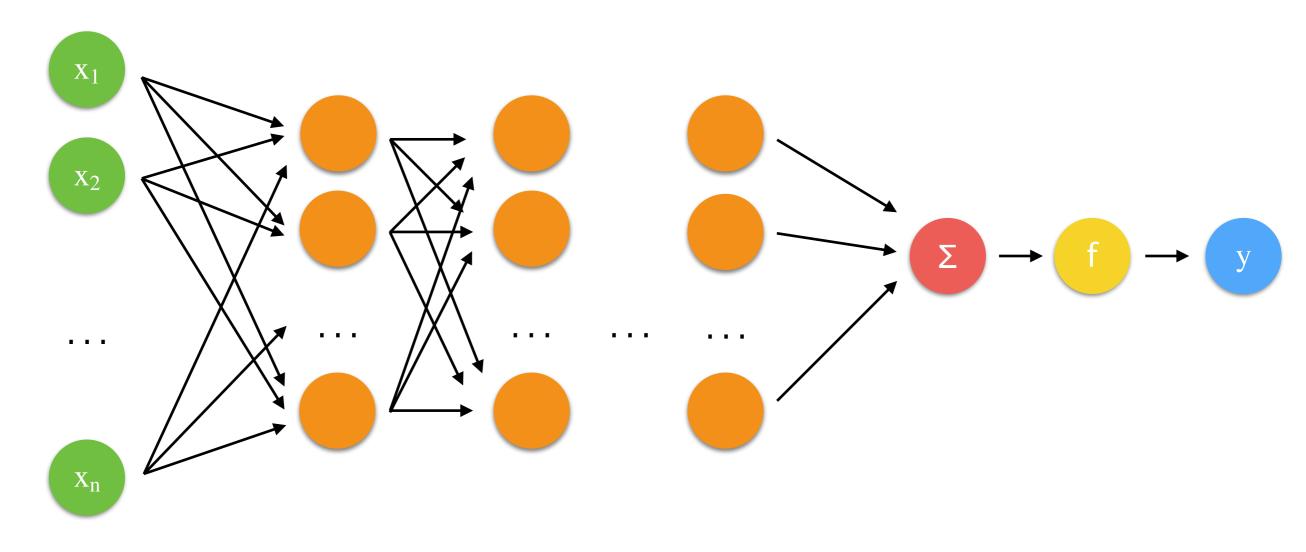

$$y = f(\mathbf{\Theta} \cdot \mathbf{x}^{\top} + b)$$

#### Neural Networks: Bigger Networks

Hidden Layers

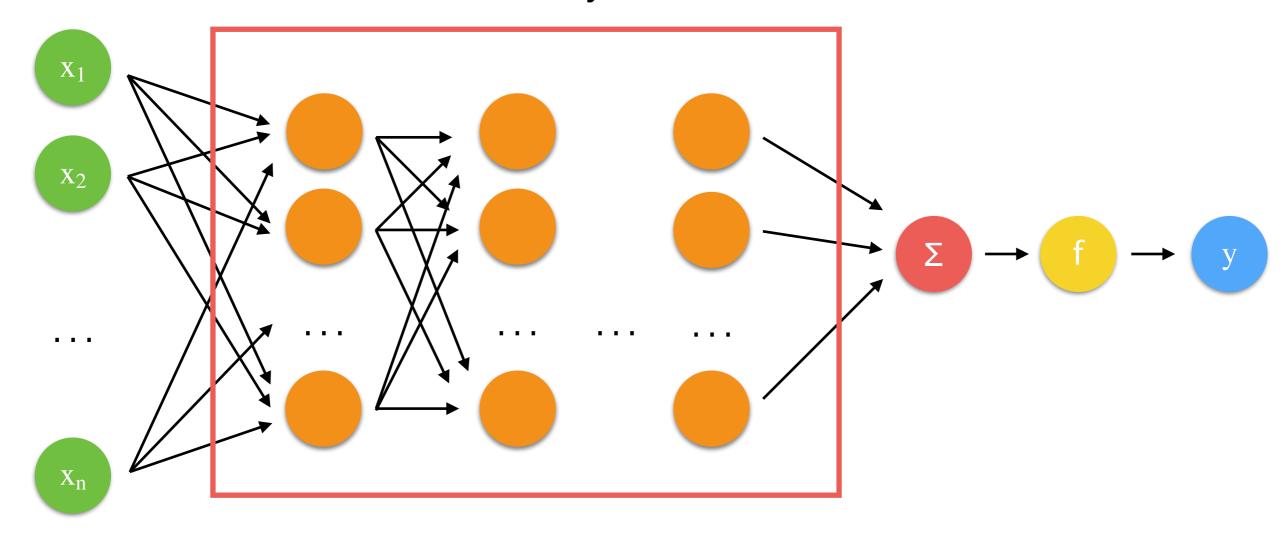

$$y = f(\mathbf{\Theta} \cdot \mathbf{x}^{\top} + b)$$

#### Neural Networks

- Advantages:
  - fully automatic!
  - computationally fast to evaluate (not the learning though); especially using GPUs.
- Disadvantages:
  - they required many many examples: more than 1,000 to get some decent result; better >10,000 training example!

#### that's all folks!